## **BANDO DI CONCORSO "IL TUO WEB" a.s. 2013-2014**

## **SCHEDA DI PARTECIPAZIONE PER INVIO IMMAGINE/DISEGNO**

*COMPILARE IN STAMPATELLO*

**Il Dirigente Scolastico**

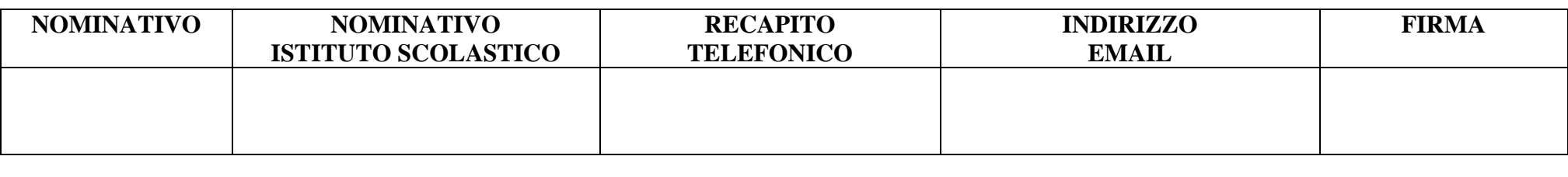

**dichiara di aver preso visione e di accettare integralmente il regolamento del Concorso e di voler partecipare con gli alunni per la sezione:**

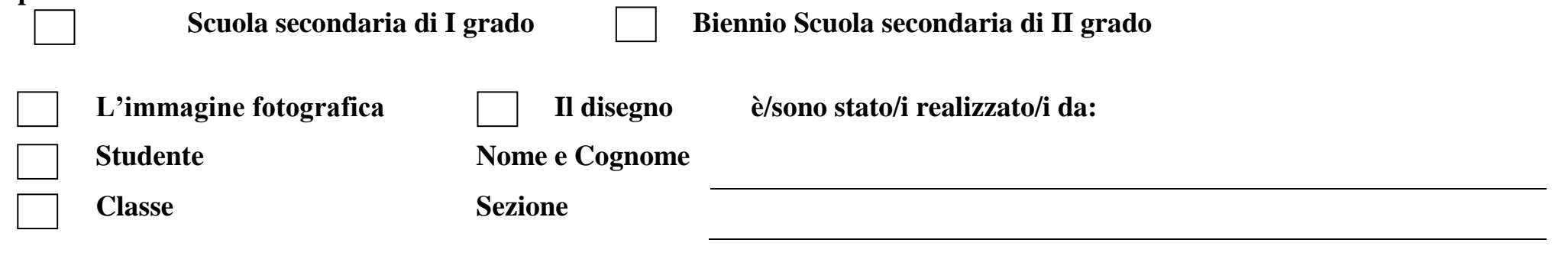

**Breve descrizione del lavoro** *(facoltativa)***:**

**Il Dirigente Scolastico** *(firma leggibile)*

**\_\_\_\_\_\_\_\_\_\_\_\_\_\_\_\_\_\_\_\_\_\_\_\_\_\_\_\_\_\_\_\_**